Norm Matloff Dept. of Computer Science University of California at Davis

with Laurel Beckett, Tiffany Chen, Reed Davis, Paul Thompson and Emily Watkins

<span id="page-0-0"></span>'revisit': an R Package for Taming the Reproducibility Problem

> Norm Matloff Dept. of Computer Science University of California at Davis

with Laurel Beckett, Tiffany Chen, Reed Davis, Paul Thompson and Emily Watkins

Stanford R Group, 7 November, 2017

These slides will be available at <http://heather.cs.ucdavis.edu/StanfordR.pdf>

**KORK STRAIN A BAR SHOP** 

#### Norm Matloff Dept. of **Computer** Science University of California at Davis

with Laurel Beckett, Tiffany Chen, Reed Davis, Paul Thompson and Emily **Watkins** 

#### If You Are Curious

K ロ ▶ K @ ▶ K 할 > K 할 > 1 할 > 1 이익어

['revisit': an R](#page-0-0) Package for Taming the Reproducibility Problem Norm Matloff Dept. of **Computer** Science

#### If You Are Curious

**KORKA SERKER ORA** 

University of California at Davis

with Laurel Beckett, Tiffany Chen, Reed Davis, Paul Thompson and Emily **Watkins** 

Why is a CS professor interested in this?

#### If You Are Curious

**KORK ERKER ER AGA** 

Reproducibility Problem Norm Matloff Dept. of Computer Science University of California at Davis

['revisit': an R](#page-0-0) Package for Taming the

with Laurel Beckett, Tiffany Chen, Reed Davis, Paul Thompson and Emily Watkins

Why is a CS professor interested in this?

- PhD in pure math, abstract probability theory.
- Joined UCD, working on statistical methodology.
- Was one of the founders of the UCD Stat Dept.
- Moved to CS Dept. long ago, but "Once a statistician, always a statistician."

Norm Matloff Dept. of **Computer** Science University of California at Davis

with Laurel Beckett, Tiffany Chen, Reed Davis, Paul Thompson and Emily **Watkins** 

#### Reinhart and Rogoff Case

K ロ ▶ K @ ▶ K 할 > K 할 > 1 할 > 1 이익어

Norm Matloff Dept. of **Computer** Science University of California at Davis

with Laurel Beckett, Tiffany Chen, Reed Davis, Paul Thompson and Emily Watkins

# Reinhart and Rogoff Case

**KORK ERKER ER AGA** 

Reinhart and Rogoff (2010) found that high government debt  $\implies$  weaker/negative economic growth.

Norm Matloff Dept. of **Computer** Science University of California at Davis

with Laurel Beckett, Tiffany Chen, Reed Davis, Paul Thompson and Emily Watkins

# Reinhart and Rogoff Case

**KORK ERKER ER AGA** 

Reinhart and Rogoff (2010) found that high government debt  $\implies$  weaker/negative economic growth.

The finding was strongly influential.

Norm Matloff Dept. of **Computer** Science University of California at Davis

with Laurel Beckett, Tiffany Chen, Reed Davis, Paul Thompson and Emily Watkins

# Reinhart and Rogoff Case

**KORK ERKER ER AGA** 

Reinhart and Rogoff (2010) found that high government debt  $\implies$  weaker/negative economic growth.

The finding was strongly influential.

• Much cited by deficit hawks in Congress.

Norm Matloff Dept. of **Computer** Science University of California at Davis

with Laurel Beckett, Tiffany Chen, Reed Davis, Paul Thompson and Emily Watkins

# Reinhart and Rogoff Case

**KORK ERKER ER AGA** 

Reinhart and Rogoff (2010) found that high government debt  $\implies$  weaker/negative economic growth. The finding was strongly influential.

- Much cited by deficit hawks in Congress.
- Often reported by the *Washington Post* as "consensus" among economists."

Norm Matloff Dept. of Computer Science University of California at Davis

with Laurel Beckett, Tiffany Chen, Reed Davis, Paul Thompson and Emily Watkins

# Reinhart and Rogoff Case

**KORK ERKER ER AGA** 

Reinhart and Rogoff (2010) found that high government debt  $\implies$  weaker/negative economic growth. The finding was strongly influential.

- Much cited by deficit hawks in Congress.
- Often reported by the *Washington Post* as "consensus among economists."

And yet:

Norm Matloff Dept. of Computer Science University of California at Davis

with Laurel Beckett, Tiffany Chen, Reed Davis, Paul Thompson and Emily Watkins

# Reinhart and Rogoff Case

Reinhart and Rogoff (2010) found that high government debt  $\implies$  weaker/negative economic growth. The finding was strongly influential.

- Much cited by deficit hawks in Congress.
- Often reported by the *Washington Post* as "consensus among economists."

And yet:

• Analysis had spreadsheet errors, data available but missing in the spreadsheet.

Norm Matloff Dept. of Computer Science University of California at Davis

with Laurel Beckett, Tiffany Chen, Reed Davis, Paul Thompson and Emily Watkins

# Reinhart and Rogoff Case

Reinhart and Rogoff (2010) found that high government debt  $\implies$  weaker/negative economic growth. The finding was strongly influential.

- Much cited by deficit hawks in Congress.
- Often reported by the *Washington Post* as "consensus among economists."

And yet:

• Analysis had spreadsheet errors, data available but missing in the spreadsheet.

**KORK ERKER ER AGA** 

• Dubious weighting used (some say).

Norm Matloff Dept. of Computer Science University of California at Davis

with Laurel Beckett, Tiffany Chen, Reed Davis, Paul Thompson and Emily Watkins

# Reinhart and Rogoff Case

Reinhart and Rogoff (2010) found that high government debt  $\implies$  weaker/negative economic growth. The finding was strongly influential.

- Much cited by deficit hawks in Congress.
- Often reported by the *Washington Post* as "consensus among economists."

And yet:

• Analysis had spreadsheet errors, data available but missing in the spreadsheet.

**KORK STRAIN A BAR SHOP** 

- Dubious weighting used (some say).
- Should have used a longer time window (some say).

Norm Matloff Dept. of **Computer** Science University of California at Davis

with Laurel Beckett, Tiffany Chen, Reed Davis, Paul Thompson and Emily Watkins

# Reinhart and Rogoff Case

Reinhart and Rogoff (2010) found that high government debt  $\implies$  weaker/negative economic growth. The finding was strongly influential.

- Much cited by deficit hawks in Congress.
- Often reported by the *Washington Post* as "consensus among economists."

And yet:

• Analysis had spreadsheet errors, data available but missing in the spreadsheet.

**KORK STRAIN A BAR SHOP** 

- Dubious weighting used (some say).
- Should have used a longer time window (some say).
- After correction,  $-0.1\%$  growth becomes  $+2.2\%$

Norm Matloff Dept. of **Computer** Science University of California at Davis

with Laurel Beckett, Tiffany Chen, Reed Davis, Paul Thompson and Emily **Watkins** 

#### Eichengreen Comment

K ロ ▶ K @ ▶ K 할 > K 할 > 1 할 > 1 이익어

#### Norm Matloff Dept. of Computer Science University of California at Davis

with Laurel Beckett, Tiffany Chen, Reed Davis, Paul Thompson and Emily Watkins

#### Eichengreen Comment

**KORK ERKER ER AGA** 

The brouhaha over Carmen Reinhart and Kenneth Rogoffs article "Growth in a Time of Debt" has raised troubling questions not only about the efficacy of [fiscal] austerity, but also about the reliability of economic analysis. If a flawed study could appear in a prestigious working-paper series, why should anyone trust economic research?

#### Norm Matloff Dept. of **Computer** Science University of California at Davis

with Laurel Beckett, Tiffany Chen, Reed Davis, Paul Thompson and Emily **Watkins** 

#### Who's Right?

イロト イ部 トイ君 トイ君 トッ 君の

 $2990$ 

**KORKA SERKER ORA** 

Norm Matloff Dept. of **Computer** Science University of California at Davis

['revisit': an R](#page-0-0) Package for Taming the Reproducibility Problem

with Laurel Beckett, Tiffany Chen, Reed Davis, Paul Thompson and Emily **Watkins** 

#### • Reinhart and Rogoff defended their basic findings.

**KORKA SERKER ORA** 

Norm Matloff Dept. of **Computer** Science University of California at Davis

['revisit': an R](#page-0-0) Package for Taming the Reproducibility Problem

- Reinhart and Rogoff defended their basic findings.
- Lots of controversy back and forth.

**KORK ERKER ER AGA** 

Norm Matloff Dept. of **Computer** Science University of California at Davis

['revisit': an R](#page-0-0) Package for Taming the Reproducibility Problem

- Reinhart and Rogoff defended their basic findings.
- Lots of controversy back and forth.
- But the incident shows this:

**KORK ERKER ER AGA** 

Norm Matloff Dept. of Computer Science University of California at Davis

['revisit': an R](#page-0-0) Package for Taming the Reproducibility Problem

- Reinhart and Rogoff defended their basic findings.
- Lots of controversy back and forth.
- But the incident shows this:
	- Research should be transparent.

**KORK ERKER ER AGA** 

Norm Matloff Dept. of Computer Science University of California at Davis

['revisit': an R](#page-0-0) Package for Taming the Reproducibility Problem

- Reinhart and Rogoff defended their basic findings.
- Lots of controversy back and forth.
- But the incident shows this:
	- Research should be transparent.
	- We need to facilitate a **healthy skepticism**, by facilitating the asking of "What if" questions.

**KORK STRAIN A BAR SHOP** 

Norm Matloff Dept. of Computer Science University of California at Davis

['revisit': an R](#page-0-0) Package for Taming the Reproducibility Problem

- Reinhart and Rogoff defended their basic findings.
- Lots of controversy back and forth.
- But the incident shows this:
	- Research should be transparent.
	- We need to facilitate a **healthy skepticism**, by facilitating the asking of "What if" questions.
	- In this case, e.g. "What if a different time frame had been used?" "What if a different weighting had been used?"

Norm Matloff Dept. of **Computer** Science University of California at Davis

with Laurel Beckett, Tiffany Chen, Reed Davis, Paul Thompson and Emily **Watkins** 

#### Goals of 'revisit': Part 1

K ロ ▶ K @ ▶ K 할 > K 할 > 1 할 > 1 이익어

Norm Matloff Dept. of **Computer** Science University of California at Davis

with Laurel Beckett, Tiffany Chen, Reed Davis, Paul Thompson and Emily Watkins

#### Goals of 'revisit': Part 1

**KORK ERKER ER AGA** 

• An R-language package, usable in GUI and text forms.

Norm Matloff Dept. of Computer Science University of California at Davis

with Laurel Beckett, Tiffany Chen, Reed Davis, Paul Thompson and Emily Watkins

#### Goals of 'revisit': Part 1

**KORK ERKER ER AGA** 

• An R-language package, usable in GUI and text forms. (Text form does have some advantages.)

Norm Matloff Dept. of Computer Science University of California at Davis

with Laurel Beckett, Tiffany Chen, Reed Davis, Paul Thompson and Emily Watkins

### Goals of 'revisit': Part 1

- An R-language package, usable in GUI and text forms. (Text form does have some advantages.)
- A "statistical audit."

Norm Matloff Dept. of Computer Science University of California at Davis

with Laurel Beckett, Tiffany Chen, Reed Davis, Paul Thompson and Emily Watkins

### Goals of 'revisit': Part 1

- An R-language package, usable in GUI and text forms. (Text form does have some advantages.)
- A "statistical audit."
- Enable other scientists to "revisit" all numerical aspects of a scientific investigation:

Norm Matloff Dept. of Computer Science University of California at Davis

with Laurel Beckett, Tiffany Chen, Reed Davis, Paul Thompson and Emily Watkins

### Goals of 'revisit': Part 1

- An R-language package, usable in GUI and text forms. (Text form does have some advantages.)
- A "statistical audit."
- Enable other scientists to "revisit" all numerical aspects of a scientific investigation:
	- Data wrangling  $-$  dealing with outliers, missing values etc.

Norm Matloff Dept. of Computer Science University of California at Davis

with Laurel Beckett, Tiffany Chen, Reed Davis, Paul Thompson and Emily Watkins

### Goals of 'revisit': Part 1

- An R-language package, usable in GUI and text forms. (Text form does have some advantages.)
- A "statistical audit."
- Enable other scientists to "revisit" all numerical aspects of a scientific investigation:
	- Data wrangling dealing with outliers, missing values etc.

**KORKA SERKER ORA** 

• Statistical analyses — assumptions, methods, variables, time frames, etc.

Norm Matloff Dept. of Computer Science University of California at Davis

with Laurel Beckett, Tiffany Chen, Reed Davis, Paul Thompson and Emily Watkins

### Goals of 'revisit': Part 1

- An R-language package, usable in GUI and text forms. (Text form does have some advantages.)
- A "statistical audit."
- Enable other scientists to "revisit" all numerical aspects of a scientific investigation:
	- Data wrangling dealing with outliers, missing values etc.
	- Statistical analyses assumptions, methods, variables, time frames, etc.
	- Allows users to ask the "What if?" questions, in nested manners.

**KORKA SERKER ORA** 

Norm Matloff Dept. of Computer Science University of California at Davis

with Laurel Beckett, Tiffany Chen, Reed Davis, Paul Thompson and Emily Watkins

### Goals of 'revisit': Part 1

- An R-language package, usable in GUI and text forms. (Text form does have some advantages.)
- A "statistical audit."
- Enable other scientists to "revisit" all numerical aspects of a scientific investigation:
	- Data wrangling dealing with outliers, missing values etc.
	- Statistical analyses assumptions, methods, variables, time frames, etc.
	- Allows users to ask the "What if?" questions, in nested manners. E.g. asking 3 binary What Ifs forms 8 scenarios,

**KORK ERKER ADE YOUR** 

Norm Matloff Dept. of Computer Science University of California at Davis

with Laurel Beckett, Tiffany Chen, Reed Davis, Paul Thompson and Emily Watkins

### Goals of 'revisit': Part 1

- An R-language package, usable in GUI and text forms. (Text form does have some advantages.)
- A "statistical audit."
- Enable other scientists to "revisit" all numerical aspects of a scientific investigation:
	- Data wrangling dealing with outliers, missing values etc.
	- Statistical analyses assumptions, methods, variables, time frames, etc.
	- Allows users to ask the "What if?" questions, in nested manners. E.g. asking 3 binary What Ifs forms 8 scenarios, which in **revisit** we call *branches* after GitHub.

**KORK ERKER ADE YOUR** 

Norm Matloff Dept. of Computer Science University of California at Davis

with Laurel Beckett, Tiffany Chen, Reed Davis, Paul Thompson and Emily Watkins

### Goals of 'revisit': Part 1

- An R-language package, usable in GUI and text forms. (Text form does have some advantages.)
- A "statistical audit."
- Enable other scientists to "revisit" all numerical aspects of a scientific investigation:
	- Data wrangling dealing with outliers, missing values etc.
	- Statistical analyses assumptions, methods, variables, time frames, etc.
	- Allows users to ask the "What if?" questions, in nested manners. E.g. asking 3 binary What Ifs forms 8 scenarios, which in **revisit** we call *branches* after GitHub.

**KORK ERKER ADE YOUR** 

• Enable the original research team itself to do the above during the research project.

Norm Matloff Dept. of **Computer** Science University of California at Davis

with Laurel Beckett, Tiffany Chen, Reed Davis, Paul Thompson and Emily **Watkins** 

#### Potti Case

K ロ ▶ K @ ▶ K 할 > K 할 > 1 할 > 1 이익어

#### Potti Case

K ロ ▶ K @ ▶ K 할 > K 할 > 1 할 > 1 이익어

['revisit': an R](#page-0-0) Package for Taming the Reproducibility Problem Norm Matloff

Dept. of **Computer** Science University of California at Davis

with Laurel Beckett, Tiffany Chen, Reed Davis, Paul Thompson and Emily Watkins

#### • Cancer, genomics research.
#### Potti Case

**KORK STRATER STRAKER** 

['revisit': an R](#page-0-0) Package for Taming the Reproducibility Problem Norm Matloff

Dept. of **Computer** Science University of California at Davis

with Laurel Beckett, Tiffany Chen, Reed Davis, Paul Thompson and Emily **Watkins** 

- Cancer, genomics research.
- Clinical trials patients sued.

#### Potti Case

**KORK STRATER STRAKER** 

['revisit': an R](#page-0-0) Package for Taming the Reproducibility Problem Norm Matloff

Dept. of Computer Science University of California at Davis

with Laurel Beckett, Tiffany Chen, Reed Davis, Paul Thompson and Emily Watkins

- Cancer, genomics research.
- Clinical trials patients sued.
- Sloppiness, apparent fraud.

#### Potti Case

**KOD KARD KED KED E YORA** 

Package for Taming the Reproducibility Problem Norm Matloff Dept. of **Computer** Science

['revisit': an R](#page-0-0)

University of California at Davis

with Laurel Beckett, Tiffany Chen, Reed Davis, Paul Thompson and Emily Watkins

- Cancer, genomics research.
- Clinical trials patients sued.
- Sloppiness, apparent fraud.
- But also poor use of statistical methods.

Norm Matloff Dept. of **Computer** Science University of California at Davis

with Laurel Beckett, Tiffany Chen, Reed Davis, Paul Thompson and Emily **Watkins** 

# The Statistical Methodology Aspect

K ロ ▶ K @ ▶ K 할 > K 할 > 1 할 > 1 이익어

Norm Matloff Dept. of Computer Science University of California at Davis

with Laurel Beckett, Tiffany Chen, Reed Davis, Paul Thompson and Emily Watkins

# The Statistical Methodology Aspect

**KORK STRATER STRAKER** 

Nature reported on a survey of scientists about the reproducibility problem (emphasis added),

Norm Matloff Dept. of Computer Science University of California at Davis

with Laurel Beckett, Tiffany Chen, Reed Davis, Paul Thompson and Emily Watkins

# The Statistical Methodology Aspect

Nature reported on a survey of scientists about the reproducibility problem (emphasis added),

More than 60% of respondents [cited]...pressure to publish and selective reporting...More than half pointed to insufficient replication in the lab, poor oversight or low statistical power.

Respondents were asked to rate 11 different approaches to improving reproducibility...Nearly 90%  $-$  more than 1,000 people  $-$  ticked "More robust experimental design," "better statistics"...

**KORK ERKER ADE YOUR** 

Norm Matloff Dept. of **Computer Science** University of California at Davis

with Laurel Beckett, Tiffany Chen, Reed Davis, Paul Thompson and Emily **Watkins** 

#### ASA Statement on P-Values

K ロ ▶ K @ ▶ K 할 > K 할 > 1 할 > 1 이익어

Norm Matloff Dept. of Computer Science University of California at Davis

with Laurel Beckett, Tiffany Chen, Reed Davis, Paul Thompson and Emily Watkins

#### ASA Statement on P-Values

**KORK STRATER STRAKER** 

• The problems have been known all along, e.g. Meehl, "Ronald [Fisher] has befuddled us, mesmerized us, and led us down the primrose path."

Norm Matloff Dept. of Computer Science University of California at Davis

with Laurel Beckett, Tiffany Chen, Reed Davis, Paul Thompson and Emily Watkins

## ASA Statement on P-Values

- The problems have been known all along, e.g. Meehl, "Ronald [Fisher] has befuddled us, mesmerized us, and led us down the primrose path."
- But as Twain said, "Everyone talks about the weather but no one does anything about it."

**KORK ERKER ADE YOUR** 

Norm Matloff Dept. of Computer Science University of California at Davis

with Laurel Beckett, Tiffany Chen, Reed Davis, Paul Thompson and Emily Watkins

## ASA Statement on P-Values

- The problems have been known all along, e.g. Meehl, "Ronald [Fisher] has befuddled us, mesmerized us, and led us down the primrose path."
- But as Twain said, "Everyone talks about the weather but no one does anything about it."

**KORK ERKER ADE YOUR** 

• Hence ASA's first-ever, and long overdue, policy statement, 2016.

Norm Matloff Dept. of Computer Science University of California at Davis

with Laurel Beckett, Tiffany Chen, Reed Davis, Paul Thompson and Emily Watkins

## ASA Statement on P-Values

- The problems have been known all along, e.g. Meehl, "Ronald [Fisher] has befuddled us, mesmerized us, and led us down the primrose path."
- But as Twain said, "Everyone talks about the weather but no one does anything about it."
- Hence ASA's first-ever, and long overdue, policy statement, 2016.
- "The ASA releases this guidance on p-values to improve the conduct and interpretation of quantitative science and inform the growing emphasis on reproducibility of science research."

**KORK ERKER ADE YOUR** 

Norm Matloff Dept. of **Computer** Science University of California at Davis

with Laurel Beckett, Tiffany Chen, Reed Davis, Paul Thompson and Emily Watkins

### Multiple Inference Methods

K ロ ▶ K @ ▶ K 할 > K 할 > 1 할 > 1 이익어

Norm Matloff Dept. of **Computer** Science University of California at Davis

with Laurel Beckett, Tiffany Chen, Reed Davis, Paul Thompson and Emily Watkins

## Multiple Inference Methods

**KORK STRATER STRAKER** 

Lack of use of multiple/simultaneous inference procedures, a severe problem:

Norm Matloff Dept. of Computer Science University of California at Davis

with Laurel Beckett, Tiffany Chen, Reed Davis, Paul Thompson and Emily Watkins

## Multiple Inference Methods

**KORK STRATER STRAKER** 

Lack of use of multiple/simultaneous inference procedures, a severe problem:

• Even if there are no underlying interesting effects, if one performs enough tests, some "significant" ones will be found.

Norm Matloff Dept. of Computer Science University of California at Davis

with Laurel Beckett, Tiffany Chen, Reed Davis, Paul Thompson and Emily Watkins

## Multiple Inference Methods

**KORK STRATER STRAKER** 

Lack of use of multiple/simultaneous inference procedures, a severe problem:

- Even if there are no underlying interesting effects, if one performs enough tests, some "significant" ones will be found.
- Old statistical joke: "If you beat the data long enough, they will confess."

Norm Matloff Dept. of Computer Science University of California at Davis

with Laurel Beckett, Tiffany Chen, Reed Davis, Paul Thompson and Emily Watkins

# Multiple Inference Methods

Lack of use of multiple/simultaneous inference procedures, a severe problem:

- Even if there are no underlying interesting effects, if one performs enough tests, some "significant" ones will be found.
- Old statistical joke: "If you beat the data long enough, they will confess."
- ASA statement decries "p-hacking," "data dredging," and "publishing only significant results."

**KORK ERKER ADE YOUR** 

Norm Matloff Dept. of Computer Science University of California at Davis

with Laurel Beckett, Tiffany Chen, Reed Davis, Paul Thompson and Emily Watkins

# Multiple Inference Methods

Lack of use of multiple/simultaneous inference procedures, a severe problem:

- Even if there are no underlying interesting effects, if one performs enough tests, some "significant" ones will be found.
- Old statistical joke: "If you beat the data long enough, they will confess."
- ASA statement decries "p-hacking," "data dredging," and "publishing only significant results."

**KORK ERKER ADE YOUR** 

• One of the problems cited in the Potti case was "overfitting," here meaning the above.

Norm Matloff Dept. of **Computer Science** University of California at Davis

with Laurel Beckett, Tiffany Chen, Reed Davis, Paul Thompson and Emily **Watkins** 

#### Goals of 'revisit': Part 2

K ロ ▶ K @ ▶ K 할 ▶ K 할 ▶ ... 할 ... 900

Norm Matloff Dept. of **Computer** Science University of California at Davis

with Laurel Beckett, Tiffany Chen, Reed Davis, Paul Thompson and Emily **Watkins** 

#### Goals of 'revisit': Part 2

**KORK STRATER STRAKER** 

Encourage statistical best practices.

Norm Matloff Dept. of Computer Science University of California at Davis

with Laurel Beckett, Tiffany Chen, Reed Davis, Paul Thompson and Emily Watkins

#### Goals of 'revisit': Part 2

**KORKA SERKER ORA** 

Encourage statistical best practices.

• The revisit package aims to wean users away from relying much on p-values.

Norm Matloff Dept. of Computer Science University of California at Davis

with Laurel Beckett, Tiffany Chen, Reed Davis, Paul Thompson and Emily Watkins

## Goals of 'revisit': Part 2

**KORKA SERKER ORA** 

Encourage statistical best practices.

- The revisit package aims to wean users away from relying much on p-values.
- Unfortunately,scientific journals will still require p-values,

Norm Matloff Dept. of Computer Science University of California at Davis

with Laurel Beckett, Tiffany Chen, Reed Davis, Paul Thompson and Emily Watkins

## Goals of 'revisit': Part 2

**KORKA SERKER ORA** 

Encourage statistical best practices.

- The revisit package aims to wean users away from relying much on p-values.
- Unfortunately,scientific journals will still require p-values, but revisit users can learn to de-emphasize them, and add confidence intervals, much more informative.

Norm Matloff Dept. of Computer Science University of California at Davis

with Laurel Beckett, Tiffany Chen, Reed Davis, Paul Thompson and Emily Watkins

#### Goals of 'revisit': Part 2

Encourage statistical best practices.

- The revisit package aims to wean users away from relying much on p-values.
- Unfortunately,scientific journals will still require p-values, but revisit users can learn to de-emphasize them, and add confidence intervals, much more informative.
- The package will be adding confidence interval alternatives to testing-only procedures.

**KORK ERKER ADE YOUR** 

Norm Matloff Dept. of Computer Science University of California at Davis

with Laurel Beckett, Tiffany Chen, Reed Davis, Paul Thompson and Emily Watkins

#### Goals of 'revisit': Part 2

Encourage statistical best practices.

- The revisit package aims to wean users away from relying much on p-values.
- Unfortunately,scientific journals will still require p-values, but revisit users can learn to de-emphasize them, and add confidence intervals, much more informative.
- The package will be adding confidence interval alternatives to testing-only procedures.

**KORK ERKER ADE YOUR** 

• E.g. log-linear model.

Norm Matloff Dept. of Computer Science University of California at Davis

with Laurel Beckett, Tiffany Chen, Reed Davis, Paul Thompson and Emily Watkins

#### Goals of 'revisit': Part 2

Encourage statistical best practices.

- The revisit package aims to wean users away from relying much on p-values.
- Unfortunately,scientific journals will still require p-values, but revisit users can learn to de-emphasize them, and add confidence intervals, much more informative.
- The package will be adding confidence interval alternatives to testing-only procedures.
- E.g. log-linear model. Presently even point estimates in R are available only on request, and even then without standard errors.

**KORK ERKER ADE YOUR** 

Norm Matloff Dept. of Computer Science University of California at Davis

with Laurel Beckett, Tiffany Chen, Reed Davis, Paul Thompson and Emily Watkins

## Goals of 'revisit': Part 2

Encourage statistical best practices.

- The revisit package aims to wean users away from relying much on p-values.
- Unfortunately,scientific journals will still require p-values, but revisit users can learn to de-emphasize them, and add confidence intervals, much more informative.
- The package will be adding confidence interval alternatives to testing-only procedures.
- E.g. log-linear model. Presently even point estimates in R are available only on request, and even then without standard errors.

**KORK ERKER ADE YOUR** 

• Solution: Apply the "Poisson trick" and use glm().

#### Norm Matloff Dept. of **Computer** Science University of California at Davis

with Laurel Beckett, Tiffany Chen, Reed Davis, Paul Thompson and Emily **Watkins** 

#### Goals, Part 2, cont'd.

K ロ ▶ K @ ▶ K 할 > K 할 > 1 할 > 1 이익어

Norm Matloff Dept. of Computer Science University of California at Davis

with Laurel Beckett, Tiffany Chen, Reed Davis, Paul Thompson and Emily **Watkins** 

#### Goals, Part 2, cont'd.

**KORKA SERKER ORA** 

Norm Matloff Dept. of Computer Science University of California at Davis

with Laurel Beckett, Tiffany Chen, Reed Davis, Paul Thompson and Emily Watkins

## Goals, Part 2, cont'd.

**KORKA SERKER ORA** 

Dealing with the multiple inference issue:

• The package attempts to count how many tests/confidence intervals the user has (directly or indirectly) performed.

Norm Matloff Dept. of Computer Science University of California at Davis

with Laurel Beckett, Tiffany Chen, Reed Davis, Paul Thompson and Emily Watkins

## Goals, Part 2, cont'd.

**KORK STRAIN A BAR SHOP** 

Dealing with the multiple inference issue:

• The package attempts to count how many tests/confidence intervals the user has (directly or indirectly) performed. E.g., a call to  $Im()$  gives a p-value for each estimated coefficient.

Norm Matloff Dept. of Computer Science University of California at Davis

with Laurel Beckett, Tiffany Chen, Reed Davis, Paul Thompson and Emily Watkins

## Goals, Part 2, cont'd.

**KORK ERKER ADE YOUR** 

- The package attempts to count how many tests/confidence intervals the user has (directly or indirectly) performed. E.g., a call to  $Im()$  gives a p-value for each estimated coefficient.
- If too many (value might be user-defined), revisit issues a warning, "Consider using multiple inference methods."

Norm Matloff Dept. of Computer Science University of California at Davis

with Laurel Beckett, Tiffany Chen, Reed Davis, Paul Thompson and Emily Watkins

## Goals, Part 2, cont'd.

**KORK ERKER ADE YOUR** 

- The package attempts to count how many tests/confidence intervals the user has (directly or indirectly) performed. E.g., a call to  $Im()$  gives a p-value for each estimated coefficient.
- If too many (value might be user-defined), revisit issues a warning, "Consider using multiple inference methods."
- Kind of like, "This deduction may result in an IRS audit."

Norm Matloff Dept. of Computer Science University of California at Davis

with Laurel Beckett, Tiffany Chen, Reed Davis, Paul Thompson and Emily Watkins

## Goals, Part 2, cont'd.

**KORK ERKER ADE YOUR** 

- The package attempts to count how many tests/confidence intervals the user has (directly or indirectly) performed. E.g., a call to  $Im()$  gives a p-value for each estimated coefficient.
- If too many (value might be user-defined), revisit issues a warning, "Consider using multiple inference methods."
- Kind of like, "This deduction may result in an IRS audit."  $\bullet$  turbotax.

Norm Matloff Dept. of Computer Science University of California at Davis

with Laurel Beckett, Tiffany Chen, Reed Davis, Paul Thompson and Emily Watkins

## Goals, Part 2, cont'd.

**KORK ERKER ADE YOUR** 

- The package attempts to count how many tests/confidence intervals the user has (directly or indirectly) performed. E.g., a call to  $Im()$  gives a p-value for each estimated coefficient.
- If too many (value might be user-defined), revisit issues a warning, "Consider using multiple inference methods."
- Kind of like, "This deduction may result in an IRS audit."  $\bullet$  turbotax.
- Currently only Bonferroni offered, more coming.

#### Norm Matloff Dept. of **Computer** Science University of California at Davis

with Laurel Beckett, Tiffany Chen, Reed Davis, Paul Thompson and Emily **Watkins** 

#### Wrapper Functions

K ロ ▶ K @ ▶ K 할 > K 할 > 1 할 > 1 이익어

Norm Matloff Dept. of Computer Science University of California at Davis

with Laurel Beckett, Tiffany Chen, Reed Davis, Paul Thompson and Emily Watkins

#### Wrapper Functions

**KORK ERKER ER AGA** 

• Users call revisit functions, as wrappers to standard R functions.
Norm Matloff Dept. of **Computer** Science University of California at Davis

with Laurel Beckett, Tiffany Chen, Reed Davis, Paul Thompson and Emily Watkins

# Wrapper Functions

**KORKA SERKER ORA** 

- Users call revisit functions, as wrappers to standard R functions.
- E.g., Im() (not implemented yet).

Norm Matloff Dept. of **Computer** Science University of California at Davis

with Laurel Beckett, Tiffany Chen, Reed Davis, Paul Thompson and Emily Watkins

## Wrapper Functions

**KORKA SERKER ORA** 

- Users call revisit functions, as wrappers to standard R functions.
- E.g., Im() (not implemented yet). User runs our wrapper,  $lm.rv()$ .

Wrapper Functions

**KORK ERKER ADE YOUR** 

- Users call revisit functions, as wrappers to standard R functions.
	- E.g., Im() (not implemented yet). User runs our wrapper,  $lm.rv()$ .
	- Among other things, Im.rv() will run, say,  $qr()$  from the quantreg package, then display for the user the two sets of estimated regression coefficients. If they differ much, some outlier hunting/deletion might be warranted.

['revisit': an R](#page-0-0) Package for Taming the Reproducibility Problem

Norm Matloff Dept. of Computer Science University of California at Davis

with Laurel Beckett, Tiffany Chen, Reed Davis, Paul Thompson and Emily Watkins

Wrapper Functions

**KORK ERKER ADE YOUR** 

• Users call revisit functions, as wrappers to standard R functions.

['revisit': an R](#page-0-0) Package for Taming the Reproducibility Problem Norm Matloff Dept. of Computer Science University of California at Davis with Laurel Beckett, Tiffany Chen, Reed Davis, Paul Thompson and Emily Watkins

- E.g., Im() (not implemented yet). User runs our wrapper,  $lm.rv()$ .
- Among other things, **lm.rv()** will run, say, **qr()** from the quantreg package, then display for the user the two sets of estimated regression coefficients. If they differ much, some outlier hunting/deletion might be warranted.
- In addition, some plots from my regtools package will be run (on CRAN, coordinated with my new book).

Norm Matloff Dept. of **Computer** Science University of California at Davis

with Laurel Beckett, Tiffany Chen, Reed Davis, Paul Thompson and Emily **Watkins** 

### Structure of the revisit Package

K ロ ▶ K @ ▶ K 할 > K 할 > 1 할 > 1 이익어

Norm Matloff Dept. of **Computer** Science University of California at Davis

with Laurel Beckett, Tiffany Chen, Reed Davis, Paul Thompson and Emily **Watkins** 

## Structure of the revisit Package

**KORK ERKER ER AGA** 

• Available at github/matloff.

Norm Matloff Dept. of Computer Science University of California at Davis

with Laurel Beckett, Tiffany Chen, Reed Davis, Paul Thompson and Emily Watkins

# Structure of the revisit Package

- Available at github/matloff.
- GUI and text versions.

Norm Matloff Dept. of Computer Science University of California at Davis

with Laurel Beckett, Tiffany Chen, Reed Davis, Paul Thompson and Emily Watkins

# Structure of the revisit Package

- Available at github/matloff.
- GUI and text versions.
- Case studies.

Norm Matloff Dept. of **Computer** Science University of California at Davis

with Laurel Beckett, Tiffany Chen, Reed Davis, Paul Thompson and Emily Watkins

# Structure of the revisit Package

- Available at github/matloff.
- GUI and text versions.
- Case studies.
- GitHub-inspired branch structure. Each "What if?" scenario is saved as a separate file.

Norm Matloff Dept. of Computer Science University of California at Davis

with Laurel Beckett, Tiffany Chen, Reed Davis, Paul Thompson and Emily Watkins

# Structure of the revisit Package

- Available at github/matloff.
- GUI and text versions.
- Case studies.
- GitHub-inspired branch structure. Each "What if?" scenario is saved as a separate file.
- Example scenario: Delete outliers x, y and z; choose predictor variables u and v; use Bonferroni adjustments.

Norm Matloff Dept. of Computer Science University of California at Davis

with Laurel Beckett, Tiffany Chen, Reed Davis, Paul Thompson and Emily Watkins

# Structure of the revisit Package

- Available at github/matloff.
- GUI and text versions.
- Case studies.
- GitHub-inspired branch structure. Each "What if?" scenario is saved as a separate file.
- Example scenario: Delete outliers x, y and z; choose predictor variables u and v; use Bonferroni adjustments.
- A scientist who has explored several scenarios can package these branches and send them to others for further exploration.

### Norm Matloff Dept. of **Computer** Science University of California at Davis

with Laurel Beckett, Tiffany Chen, Reed Davis, Paul Thompson and Emily **Watkins** 

### GUI Example

K ロ ▶ K @ ▶ K 할 ▶ K 할 ▶ ... 할 → 9 Q @

# GUI Example

イロト イ団 トイ 差 トイ 差 トー

ミー  $2990$ 

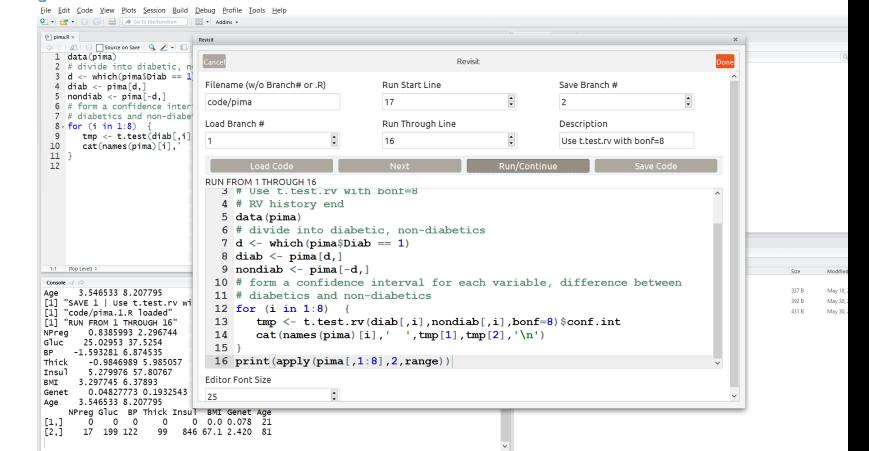

Package for Taming the Reproducibility Problem

<span id="page-84-0"></span>['revisit': an R](#page-0-0)

Norm Matloff Dept. of **Computer** Science University of California at Davis

**B** RStudio

with Laurel Beckett, Tiffany Chen, Reed Davis, Paul Thompson and Emily **Watkins** 

# GUI Example

 $QQ$ 

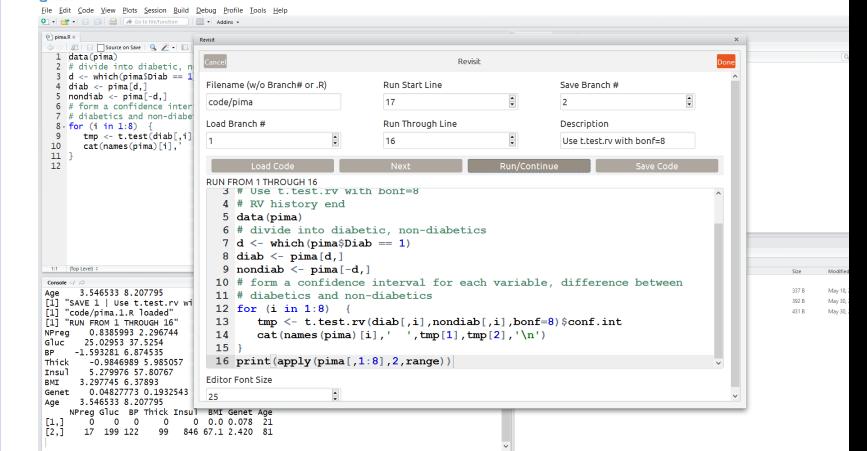

But it will be clearer to display text h[ere](#page-84-0)[.](#page-86-0)

['revisit': an R](#page-0-0) Package for Taming the Reproducibility Problem Norm Matloff Dept. of **Computer** Science University of California at Davis with Laurel Beckett, Tiffany Chen, Reed Davis, Paul Thompson and Emily **Watkins** 

**Chevrolet** 

<span id="page-86-0"></span>Norm Matloff Dept. of **Computer** Science University of California at Davis

with Laurel Beckett, Tiffany Chen, Reed Davis, Paul Thompson and Emily **Watkins** 

### Case Study: Zavodny

イロト イ部 トイ君 トイ君 トッ 君の

 $QQ$ 

Norm Matloff Dept. of **Computer** Science University of California at Davis

with Laurel Beckett, Tiffany Chen, Reed Davis, Paul Thompson and Emily Watkins

# Case Study: Zavodny

**KORK ERKER ER AGA** 

• Zavodny study, commissioned by an advocacy group in 2011, of impact of H-1B work visa program on U.S. workers.

Norm Matloff Dept. of Computer Science University of California at Davis

with Laurel Beckett, Tiffany Chen, Reed Davis, Paul Thompson and Emily Watkins

# Case Study: Zavodny

**KORKA SERKER ORA** 

- Zavodny study, commissioned by an advocacy group in 2011, of impact of H-1B work visa program on U.S. workers.
- Highly controversial, much criticism of the visa by Clinton, Sanders, Trump etc. in 2016 election.

Norm Matloff Dept. of Computer Science University of California at Davis

with Laurel Beckett, Tiffany Chen, Reed Davis, Paul Thompson and Emily Watkins

# Case Study: Zavodny

**KORK ERKER ADE YOUR** 

- Zavodny study, commissioned by an advocacy group in 2011, of impact of H-1B work visa program on U.S. workers.
- Highly controversial, much criticism of the visa by Clinton, Sanders, Trump etc. in 2016 election.
- Zavodny found that each visa worker creates 2.62 new jobs for Americans. Peri (2014), also funded by an advocacy group, had similar findings. Gelber et al found the opposite, a crowding-out of U.S. workers.

Norm Matloff Dept. of Computer Science University of California at Davis

with Laurel Beckett, Tiffany Chen, Reed Davis, Paul Thompson and Emily Watkins

# Case Study: Zavodny

- Zavodny study, commissioned by an advocacy group in 2011, of impact of H-1B work visa program on U.S. workers.
- Highly controversial, much criticism of the visa by Clinton, Sanders, Trump etc. in 2016 election.
- Zavodny found that each visa worker creates 2.62 new jobs for Americans. Peri (2014), also funded by an advocacy group, had similar findings. Gelber et al found the opposite, a crowding-out of U.S. workers.
- Dr. Zavodny kindly shared her code and data with Reed Davis, one of the revisit authors.

**KORK ERKER ADE YOUR** 

### Norm Matloff Dept. of **Computer** Science University of California at Davis

with Laurel Beckett, Tiffany Chen, Reed Davis, Paul Thompson and Emily Watkins

### Zavodny, cont'd.

K ロ ▶ K @ ▶ K 할 > K 할 > 1 할 > 1 이익어

```
'revisit': an R
Package for
Taming the
Reproducibil-
     ity
  Problem
```
Norm Matloff Dept. of **Computer** Science University of California at Davis

with Laurel Beckett, Tiffany Chen, Reed Davis, Paul Thompson and Emily Watkins

# Zavodny, cont'd.

```
> library (revisit)
> rvinit () # required initialization
> loadb('ols262.R') \# load the branch
> \vert l cc() \# list the code
. . .
. . .
4 data ( zav )
5 zav = zav [zav $year \langle 2008, | \# 2008 - 2010 removed
. . .
. . .
```
Again, this is R code converted from Stata. Does it reproduce Zavodny's results? Yes:

```
> runb()
[1] "Slope = 0.00446438147988468"
[1] "P-value = 0.0140870195483076"
[1] "Jobs = 262.985782017836"
```
### Norm Matloff Dept. of **Computer** Science University of California at Davis

with Laurel Beckett, Tiffany Chen, Reed Davis, Paul Thompson and Emily Watkins

### Zavodny, cont'd.

K ロ ▶ K @ ▶ K 할 > K 할 > 1 할 > 1 이익어

### Norm Matloff Dept. of **Computer** Science University of California at Davis

with Laurel Beckett, Tiffany Chen, Reed Davis, Paul Thompson and Emily **Watkins** 

## Zavodny, cont'd.

**KORKA SERKER ORA** 

### But Zavodny omitted 2008-2010. What if...?

### Norm Matloff Dept. of **Computer** Science University of California at Davis

with Laurel Beckett, Tiffany Chen, Reed Davis, Paul Thompson and Emily Watkins

# Zavodny, cont'd.

**KORK ERKER ER AGA** 

But Zavodny omitted 2008-2010. What if...? We call revisit function  $edt()$  to edit the code (visual editor in GUI),

### Norm Matloff Dept. of Computer Science University of California at Davis

with Laurel Beckett, Tiffany Chen, Reed Davis, Paul Thompson and Emily Watkins

# Zavodny, cont'd.

**KORK ERKER ER AGA** 

But Zavodny omitted 2008-2010. What if...? We call revisit function  $edt()$  to edit the code (visual editor in GUI), commenting out line 5. Then:

# Zavodny, cont'd.

**KORK ERKER ER AGA** 

Norm Matloff Dept. of Computer Science University of California at Davis

['revisit': an R](#page-0-0) Package for Taming the Reproducibility Problem

with Laurel Beckett, Tiffany Chen, Reed Davis, Paul Thompson and Emily Watkins

### But Zavodny omitted 2008-2010. What if...? We call revisit function  $edt()$  to edit the code (visual editor in GUI), commenting out line 5. Then:

```
> runb()
[1] "Slope = 0.00180848722715659"
[1] "P-value = 0.33637275201986"
[1] " Jobs = 124.352299406043"
```
# Zavodny, cont'd.

**KORKA SERKER ORA** 

Norm Matloff Dept. of Computer Science University of California at Davis

['revisit': an R](#page-0-0) Package for Taming the Reproducibility Problem

with Laurel Beckett, Tiffany Chen, Reed Davis, Paul Thompson and Emily Watkins

But Zavodny omitted 2008-2010. What if...? We call revisit function  $edt()$  to edit the code (visual editor in GUI), commenting out line 5. Then:

```
> runb()
[1] "Slope = 0.00180848722715659"
[1] "P-value = 0.33637275201986"
[1] " Jobs = 124.352299406043"
```
Now, the result is no longer significant [sic], and the point estimate has been cut in half.

### Norm Matloff Dept. of **Computer** Science University of California at Davis

with Laurel Beckett, Tiffany Chen, Reed Davis, Paul Thompson and Emily **Watkins** 

### Zavodny, cont'd.

K ロ ▶ K @ ▶ K 할 > K 할 > 1 할 > 1 이익어

Norm Matloff Dept. of **Computer** Science University of California at Davis

with Laurel Beckett, Tiffany Chen, Reed Davis, Paul Thompson and Emily **Watkins** 

## Zavodny, cont'd.

K ロ ▶ K @ ▶ K 할 > K 할 > 1 할 > 1 이익어

Some other What Ifs:

Norm Matloff Dept. of **Computer** Science University of California at Davis

with Laurel Beckett, Tiffany Chen, Reed Davis, Paul Thompson and Emily **Watkins** 

## Zavodny, cont'd.

**KORK ERKER ER AGA** 

Some other What Ifs: Adj.  $R^2$  is 0.91, quite high.

Norm Matloff Dept. of **Computer** Science University of California at Davis

with Laurel Beckett, Tiffany Chen, Reed Davis, Paul Thompson and Emily Watkins

# Zavodny, cont'd.

**KORK ERKER ER AGA** 

### Some other What Ifs:

Adj.  $\,R^2$  is 0.91, quite high. The author's model include dummies for state effects. What if we remove them?

Norm Matloff Dept. of **Computer** Science University of California at Davis

with Laurel Beckett, Tiffany Chen, Reed Davis, Paul Thompson and Emily Watkins

# Zavodny, cont'd.

**KORK STRAIN A BAR SHOP** 

Some other What Ifs:

Adj.  $\,R^2$  is 0.91, quite high. The author's model include dummies for state effects. What if we remove them?

```
Coefficients
```
. . .

```
Estimate Std. Error
(Intercept) 4.1780416 0.0106922
lnim m share<sub>-emp-stem-e-grad -0.0130295 0.0036493</sub>
lnimmshare_emp_stem_n_grad 0.0005722 0.0040274
fyear 2001 -0.0098670 0.0104854
. . .
```
Multiple R-squared: 0.372, Adj. R-squared: 0.3517

```
'revisit': an R
Package for
Taming the
Reproducibil-
     ity
  Problem
```
Norm Matloff Dept. of **Computer** Science University of California at Davis

with Laurel Beckett, Tiffany Chen, Reed Davis, Paul Thompson and Emily Watkins

# Zavodny, cont'd.

Some other What Ifs:

Adj.  $\,R^2$  is 0.91, quite high. The author's model include dummies for state effects. What if we remove them?

```
Coefficients
```
. . .

```
Estimate Std. Error
(Intercept) 4.1780416 0.0106922
lnim m share<sub>-emp-stem-e-grad -0.0130295 0.0036493</sub>
lnimmshare_emp_stem_n_grad 0.0005722 0.0040274
fyear 2001 -0.0098670 0.0104854
. . .
Multiple R-squared: 0.372, Adj. R-squared: 0.3517
```
Using only immigrant share and time effects,  $R^2$  drops a lot.

### Norm Matloff Dept. of **Computer** Science University of California at Davis

with Laurel Beckett, Tiffany Chen, Reed Davis, Paul Thompson and Emily **Watkins** 

### Zavodny, cont'd.

K ロ ▶ K @ ▶ K 할 > K 할 > 1 할 > 1 이익어

### Zavodny, cont'd.

**KORK ERKER ER AGA** 

Norm Matloff Dept. of **Computer** Science University of California at Davis

['revisit': an R](#page-0-0) Package for Taming the Reproducibility Problem

with Laurel Beckett, Tiffany Chen, Reed Davis, Paul Thompson and Emily Watkins

Very complex topic, many assumptions etc. But clearly Zavodny's "2.62 jobs created by each H-1B" figure – very widely cited in the press — cannot be taken as definitive.

Norm Matloff Dept. of **Computer** Science University of California at Davis

with Laurel Beckett, Tiffany Chen, Reed Davis, Paul Thompson and Emily **Watkins** 

## Who Might Use revisit?

K ロ ▶ K @ ▶ K 할 > K 할 > 1 할 > 1 이익어
Norm Matloff Dept. of **Computer** Science University of California at Davis

with Laurel Beckett, Tiffany Chen, Reed Davis, Paul Thompson and Emily Watkins

#### Who Might Use revisit?

**KORK ERKER ER AGA** 

• Good for coordination within a research team, during a project, asking a lot pf What If questions.

Norm Matloff Dept. of Computer Science University of California at Davis

with Laurel Beckett, Tiffany Chen, Reed Davis, Paul Thompson and Emily Watkins

## Who Might Use revisit?

**KORK ERKER ER AGA** 

- Good for coordination within a research team, during a project, asking a lot pf What If questions.
- Voluntary publication of the data and revisit files by a research team, in the spirit of open intellectual inquiry and reproducibility.

Norm Matloff Dept. of Computer Science University of California at Davis

with Laurel Beckett, Tiffany Chen, Reed Davis, Paul Thompson and Emily Watkins

## Who Might Use revisit?

**KORK ERKER ER AGA** 

- Good for coordination within a research team, during a project, asking a lot pf What If questions.
- Voluntary publication of the data and revisit files by a research team, in the spirit of open intellectual inquiry and reproducibility. Would have been nice if Reinhart, Rogoff, Potti and Zavodny had done this.

Norm Matloff Dept. of Computer Science University of California at Davis

with Laurel Beckett, Tiffany Chen, Reed Davis, Paul Thompson and Emily Watkins

# Who Might Use revisit?

**KORK ERKER ADE YOUR** 

- Good for coordination within a research team, during a project, asking a lot pf What If questions.
- Voluntary publication of the data and revisit files by a research team, in the spirit of open intellectual inquiry and reproducibility. Would have been nice if Reinhart, Rogoff, Potti and Zavodny had done this.
- Possible adoption by journals and funding agencies, as a requirement for publication/funding?

Norm Matloff Dept. of Computer Science University of California at Davis

with Laurel Beckett, Tiffany Chen, Reed Davis, Paul Thompson and Emily Watkins

# Who Might Use revisit?

**KORK ERKER ADE YOUR** 

- Good for coordination within a research team, during a project, asking a lot pf What If questions.
- Voluntary publication of the data and revisit files by a research team, in the spirit of open intellectual inquiry and reproducibility. Would have been nice if Reinhart, Rogoff, Potti and Zavodny had done this.
- Possible adoption by journals and funding agencies, as a requirement for publication/funding?
- Use as a teaching tool, especially with the case studies.